## Multi-Channel Function Generator

MFG-2000 Series

FIRMWARE UPGRADE GUIDE GW INSTEK PART NO. N/A

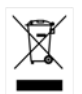

ISO-9001 CERTIFIED MANUFACTURER

**GWINSTEK** 

1

This guide contains proprietary information, which is protected by copyright. All rights are reserved. No part of this guide may be photocopied, reproduced or translated to another language without prior written consent of Good Will company.

The information in this guide was correct at the time of printing. However, Good Will continues to improve products and reserves the right to change specification, equipment, and maintenance procedures at any time without notice.

Good Will Instrument Co., Ltd. No. 7-1, Jhongsing Rd., Tucheng District, New Taipei City 236, Taiwan.

## UPGRADE PROCEDURE

This firmware upgrade guide describes how to upgrade the MFG-2000 series firmware.

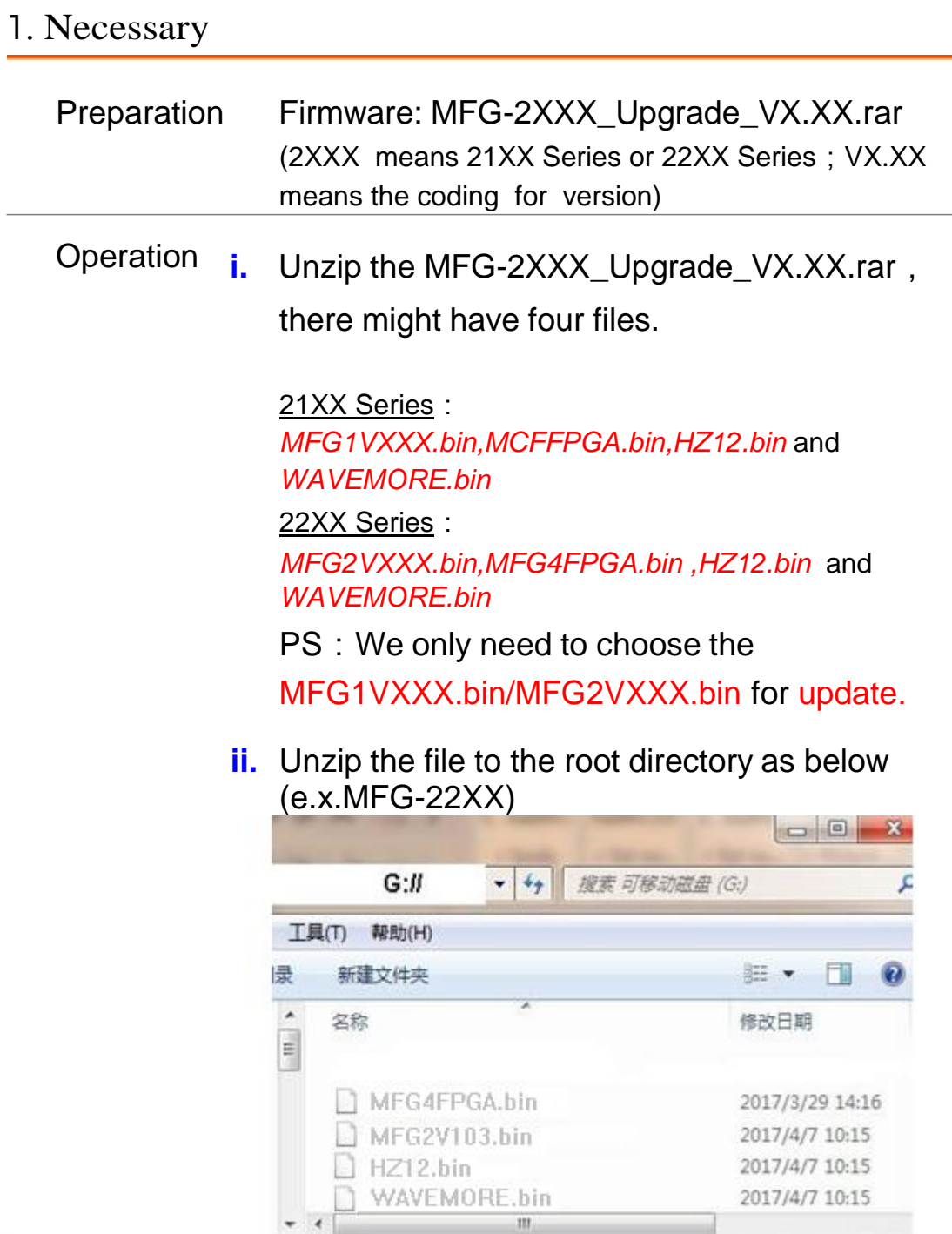

 $m_{\perp}$ 

## **GWINSTEK**

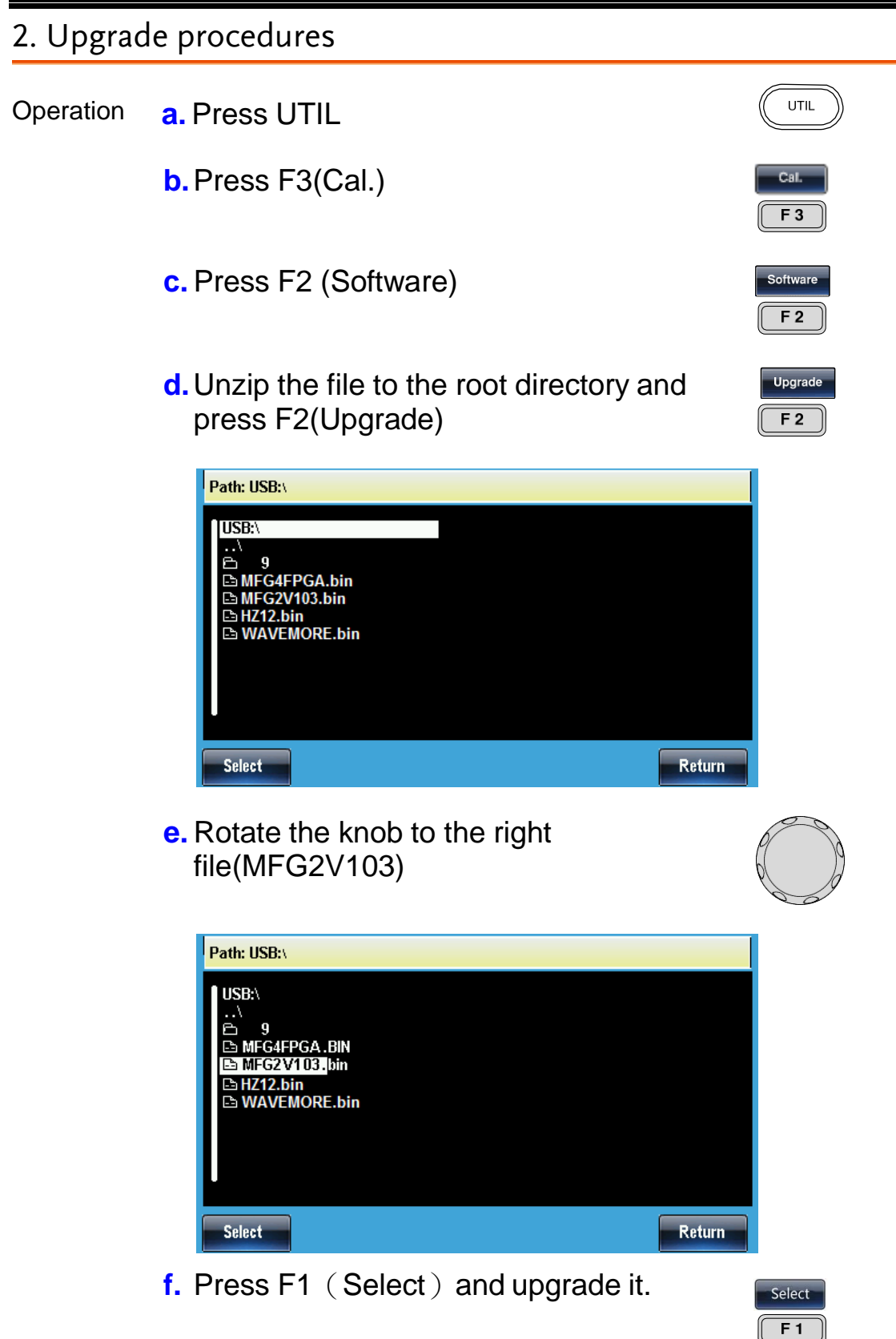

## GWINSTEK MFG-2000 Series Upgrade Guide NOTE **Please put all files in the root and just need to upgrade MFG2VXXX/1VXXX.bin file Check** You can look up the version when at step "C" Version version  $F1$

Version inf. Model name,CPU version, FPGA version, S/N,Software release date

Updating the firmware is completed.